# Module 9: RNA Family

# **Objective**

- The objective of this module is to:
  - To determine if the nucleotide sequence under investigation has characteristics to define it as a an non-coding RNA.

## Rfam

- The Rfam database is similar to Pfam in that multi-sequence alignments are used to build families.
- Rfam uses models built on conserved sequences and secondary structures to search through an unknown sequence for non-coding RNA genes (e.g. rRNAs, tRNAs, and other small RNAs), regulatory motifs within the transcribed regions of protein-coding genes (e.g., riboswitches), and motifs associated with self-splicing RNAs.

- This module should be run on the nucleotide sequence of hypothetical genes if no other hits have been found in modules to this point.
- If you have good evidence that your gene encodes a functional or highly conserved (even if hypothetical) protein from other module results, this module will likely not offer any additional information.

## **Procedures**

- Navigate to Rfam at <a href="http://xfam.org">http://xfam.org</a>.
- Enter the *nucleotide sequence* of the gene being annotated.

#### **Rfam 14.1 (January 2019, 3016 families)**

The Rfam database is a collection of RNA families, each represented by **multiple sequence alignments**, **consensus secondary structures** and **covariance models (CMs)**. **More...** 

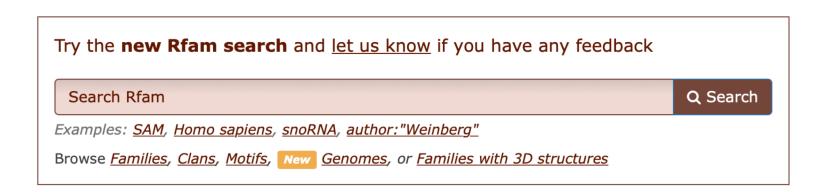

**QUICK LINKS** YOU CAN FIND DATA IN RFAM IN VARIOUS WAYS... Analyze your RNA sequence for Rfam matches **SEQUENCE SEARCH VIEW AN RFAM FAMILY** View Rfam family annotation and alignments View Rfam clan details **VIEW AN RFAM CLAN KEYWORD SEARCH** Query Rfam by keywords TAXONOMY SEARCH Fetch families or sequences by NCBI taxonomy JUMP TO enter any accession or ID Go Example Enter any type of accession or ID to jump to the page for a Rfam family, sequence or genome Or view the help pages for more information

#### **Rfam 14.1 (January 2019, 3016 families)**

The Rfam database is a collection of RNA families, each represented by **multiple sequence alignments**, **consensus secondary structures** and **covariance models (CMs)**. **More...** 

| Try the <b>new Rfam search</b> and <u>let us know</u> if you have any feedback                                     |          |  |  |  |  |
|----------------------------------------------------------------------------------------------------|----------|--|--|--|--|
| Search Rfam                                                                                                    | Q Search |  |  |  |  |
| Examples: <u>SAM</u> , <u>Homo sapiens</u> , <u>snoRNA</u> , <u>author:"Weinberg"</u>                              |          |  |  |  |  |
| Browse <u>Families</u> , <u>Clans</u> , <u>Motifs</u> , <u>New Genomes</u> , or <u>Families with 3D structures</u> |          |  |  |  |  |

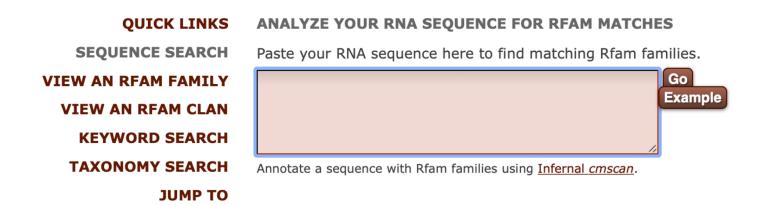

Try the **new Rfam search** and <u>let us know</u> if you have any feedback

Search Rfam

Q Search

Examples: SAM, Homo sapiens, snoRNA, author: "Weinberg"

Browse Families, Clans, Motifs, New Genomes, or Families with 3D structures

#### **QUICK LINKS**

#### **ANALYZE YOUR RNA SEQUENCE FOR RFAM MATCHES**

**SEQUENCE SEARCH** 

Paste your RNA sequence here to find matching Rfam families.

**VIEW AN RFAM FAMILY VIEW AN RFAM CLAN KEYWORD SEARCH TAXONOMY SEARCH** JUMP TO

>16S ribosomal RNA [Kytococcus sedentarius DSM 20547: NC\_013169] (+)strand TTCTACGGAGAGTTTGATCCTGGCTCAGGACGAACGCTGGCGGCGTGCTT **AACACATGCAAGTCGAACGGTGAAGCGAGTGCTTGCACTCGTGGATCAGT** GGCGAACGGTGAGTAACACGTGAGTAACCTGCCCTCCACTCTGGGATAA GCGCTGGAAACGCCTCTAATACTGGATACGACCGACCCTCGCATGGGGT GTTGGTGGAAAGATTTATCGGTGGTGGATGGACTCGCGGCCTATCAGCTT GTTGGTGGGGTAATGGCCTACCAAGGCGACGACGGGTAGCCGGCCTGAGA GGGCGACCGGCCACACTGGGACTGAGACACGGCCCAGACTCCTACGGGAG GCAGCAGTGGGGAATATTGCACAATGGGCGAAAGCCTGATGCAGCGACGC CGCGTGAGGGATGACGGCCTTCGGGTTGTAAACCTCTTTCAGCAGGGAAG **AAGCTTTTGTGACGGTACCTGCAGAAGAAGCACCGGCTAACTACGTGCCA** GCAGCCGCGTAATACGTAGGGTGCGAGCGTTGTCCGGAATTATTGGGCG TAAAGAGCTTGTAGGCGGTTTGTCGCGTCTGCTGTGAAAATTCAGGGCTT AACCCTGGACGTGCAGTGGGTACGGGCAGACTAGAGTATGGTAGGGGAGA CTGGAATTCCTGGTGTAGCGGTGGAATGCGCAGATATCAGGAGGAACACC GATGGCGAAGGCAGGTCTCTGGGCCATTACTGACGCTGAGAAGCGAAAGC ATGGGGAGCGAACAGGATTAGATACCCTGGTAGTCCATGCCGTAAACGTT GGGCGCTAGGCGTGGGTCTCATTCCACGAGATCCGTGTCGCAGCTAACGC ATTAAGCGCCCGCCTGGGGAGTACGGCCGCAAGGCTAAAACTCAAAGGA ATTGACGGGGCCCGCACAAGCGGCGGAGCATGCTGATTAATTCGATGCA **ACGCGAAGAACCTTACCAAGGCTTGACATGCACTGGATCGCCTCAGAGAT** GGGGTTTCCCTTTGGGCTGGTGCACAGGTGGTGCATGGTTGTCGTCAGCT CGTGTCGTGAGATGTTGGGTTAAGTCCCGCAACGAGCGCAACCCTCGTTC TATGTTGCCAGCACGTAATGGTGGGGACTCATAGGAGACTGCCGGGGTCA **ACTCGGAGGAAGGTGGGGATGACGTCAAATCATCATGCCCCTTATGTCTT** 

Example

Annotate a sequence with Rfam families using Infernal cmscan.

- The results will show if any families of RNA were found, the position of the hit along with the score, and the alignment of the sequence to the family.
- Report the score and record the alignment in the Lab Notebook.

Rfam matches

Download your results as: JSON TS

Show or hide all alignments.

| Id                     | Accession | Start | End  | Bits score | E-value  | Strand | Show/hide alignment |
|------------------------|-----------|-------|------|------------|----------|--------|---------------------|
| SSU_rRNA_archaea       | RF01959   | 7     | 1523 | 1060.4     | 0        | +      | Show                |
| SSU_rRNA_bacteria      | RF00177   | 2     | 1525 | 1593.2     | 0        | +      | Show                |
| SSU_rRNA_microsporidia | RF02542   | 7     | 1520 | 715.8      | 9.9e-218 | +      | Show                |
| SSU_rRNA_eukarya       | RF01960   | 7     | 1520 | 702.1      | 8.4e-211 | +      | Show                |

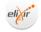

Rfam is part of the ELIXIR infrastructure

Rfam is an Elixir service Read more

#### Family: SSU\_rRNA\_bacteria (RF00177)

Description: Bacterial small subunit ribosomal RNA

22047 sequences 6962 species

**750** structures

Summary

**Sequences** 

**Alignment** 

**Secondary structure** 

**Species** 

Trees

Structures

**Motif matches** 

**Database references** 

Curation

#### Summary

#### Clan

This family is a member of clan (CL00111), which contains the following 5 members:

SSU\_rRNA\_archaea

SSU\_rRNA\_bacteria

SSU\_rRNA\_eukarya

SSU\_rRNA\_microsporidiaSSU\_trypano\_mito

#### Wikipedia annotation Edit Wikipedia article

The Rfam group coordinates the annotation of Rfam families in Wikipedia & This family is described by a Wikipedia entry Ribosomal RNA. More...

Ribosomal ribonucleic acid (rRNA) is the RNA component of the ribosome, and is essential for protein synthesis in all living organisms. It constitutes the predominant material within the ribosome, which is approximately 60% rRNA and 40% protein by weight, or 3/5 of ribosome mass. Ribosomes contain two major rRNAs and 50 or more proteins. The ribosomal RNAs form two subunits, the large subunit (LSU) and small subunit (SSU). The LSU rRNA acts as a ribozyme, catalyzing peptide bond formation. The SSU and LSU rRNA sequences are widely used for working out evolutionary relationships among organisms, since they are of ancient origin and are found in all known forms of life.

#### Structure

The ribosomal RNAs complex with proteins to form two subunits, the large subunit (LSU) and small subunit (SSU). During translation, mRNA is sandwiched between the small and large subunits, and the ribosome catalyzes the formation of a peptide bond between the two amino acids that are contained in the rRNA.

A ribosome also has three binding sites called A, P, and E.

- The A site in the ribosome binds to an aminoacyl-tRNA (a tRNA bound to an amino acid).
- The amino (NH<sub>2</sub>) group of the aminoacyl-tRNA, which contains the new amino acid, attacks the ester linkage of peptidyl-tRNA (contained within the P site), which contains the last amino acid of the growing chain, forming a new peptide bond. This reaction is catalyzed by peptidyl transferase.
- The tRNA that was holding onto the last amino acid is moved to the E site, and what used to be the aminoacyl-tRNA is the peptidyl-tRNA.

A single mRNA can be translated simultaneously by multiple ribosomes.

Subunits and ribosomal RNA genes

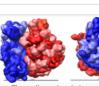

Three-dimensional views of the ribosome, showing rRNA in dark blue (small subunit) and dark red (large subunit). Lighter colors represent ribosomal proteins.

### **RNA Module**

**Module Instructions** 

### **Rfam**

go to http://rfam.sanger.ac.uk Rfam number (RF####) save for annotation report Rfam name save for annotation report Score score E-value e-value Pairwise Alignment alignment

Be sure to save this document after completing the RNA module!